## Rote Markierungen und Wasser = OB  $(Out-of-Bounds - PDGA 806.02.A)$

 $|18|$ 

### Golf und Freizeitpark

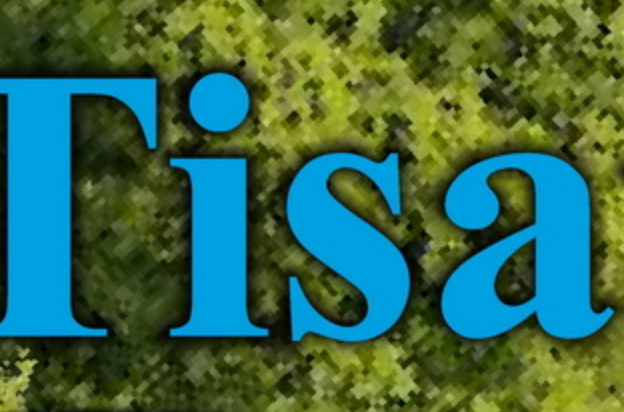

## Bahn<sup>1</sup> Par 3 Länge 105 m

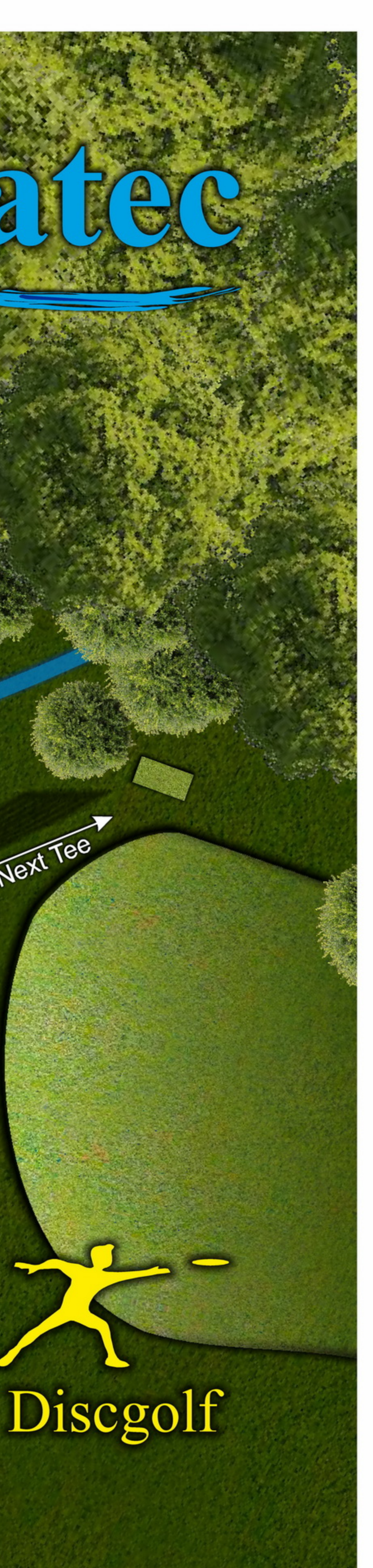

## Bahn2 Par 4

**Next Tee** 

Discgolf

**Golf und Freizeitpark** 

### Länge 180 / 140 m

**Rote Markierungen, Wasser und Golf-Green = OB** (Out-of-Bounds - PDGA 806.02.A); **Bunker = Hazard (PDGA 806.05.D)** 

## Bahn<sup>3</sup> Part 3 Länge 145 /100 m

**Golf und Freizeitpark** 

Tisatec

Discgolf

 $11$ 

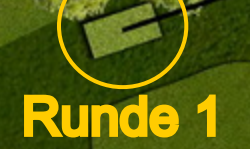

Rote Markierungen und Golf-Green = OB (Out-of-Bounds - PDGA 806.02.A)

**Runde 2** 

### Ilisatec Bahn<sup>4</sup> Par<sup>3</sup>

Länge 266 / 176 m

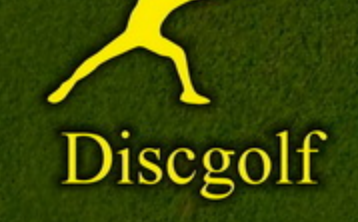

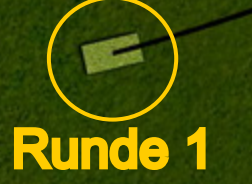

**Rote Markierungen = OB** (Out-of-Bounds - PDGA 806.02.A) Auf entgegenkommende Spieler der Bahn 6 achten.

**Golf und Freizeitpark** 

## Bahn 5 Par 3 Länge 91 m

Notifie

 $12$ 

**Golf und Freizeitpark** 

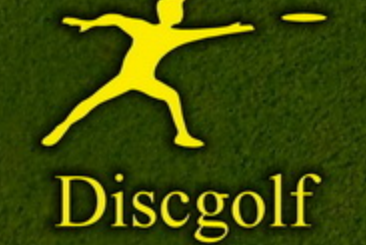

 $Golf-Green = OB$ (Out-of-Bounds - PDGA 806.02.A)

Tisatec

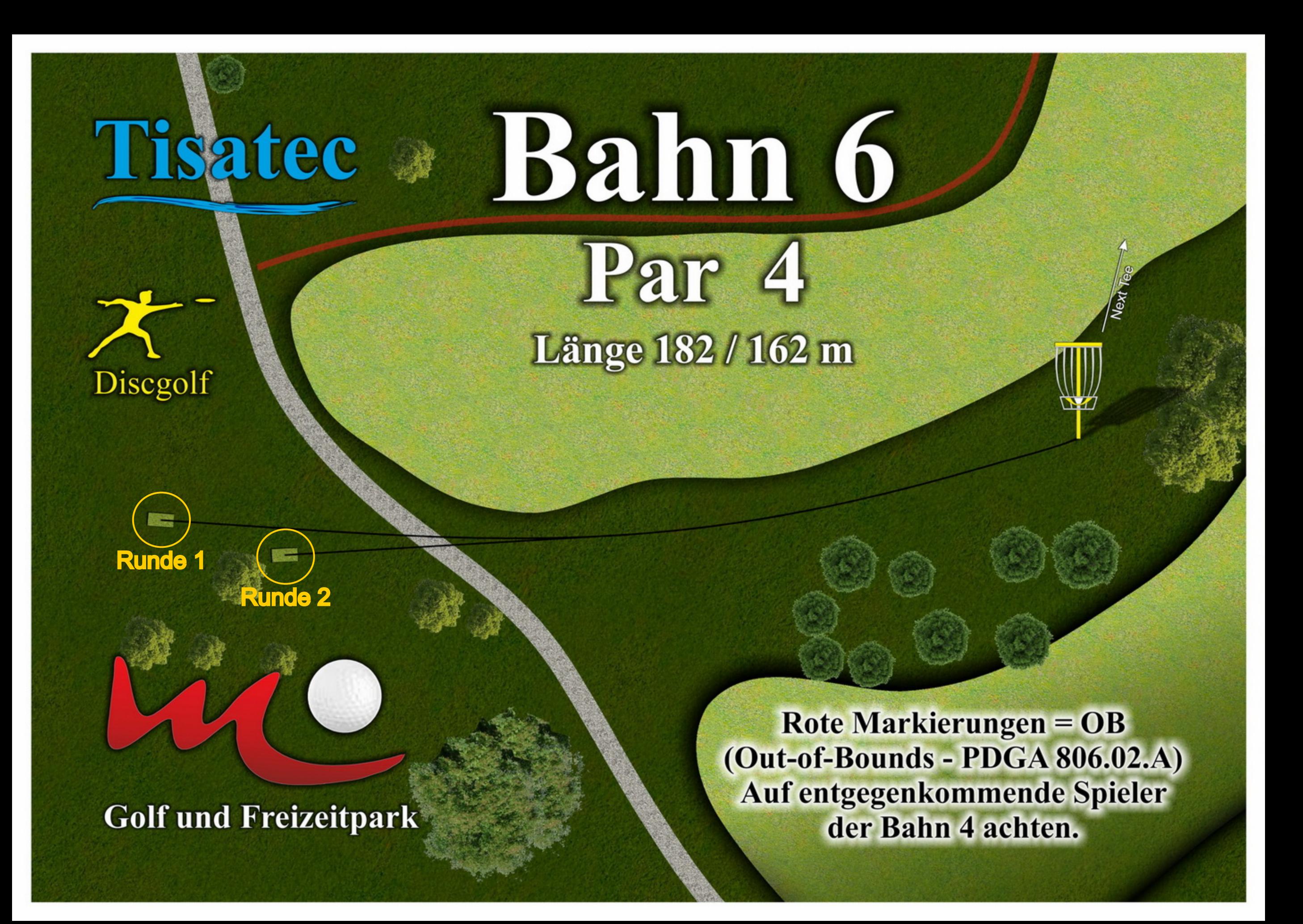

### Golf und Freizeitpark

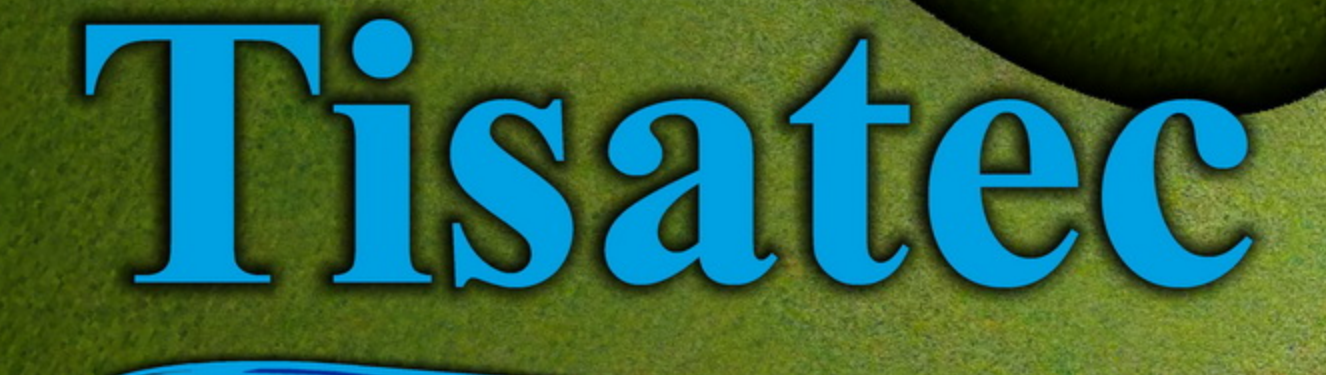

# Bahm Dar? Länge 91 m

13

Rote Markierungen und Golf-Green sowie Zaun und darüber  $=$  OB  $(Out-of-Bounds - PDGA 806.02.A)$ **Bunker = Hazard (PDGA 806.05.D)** 

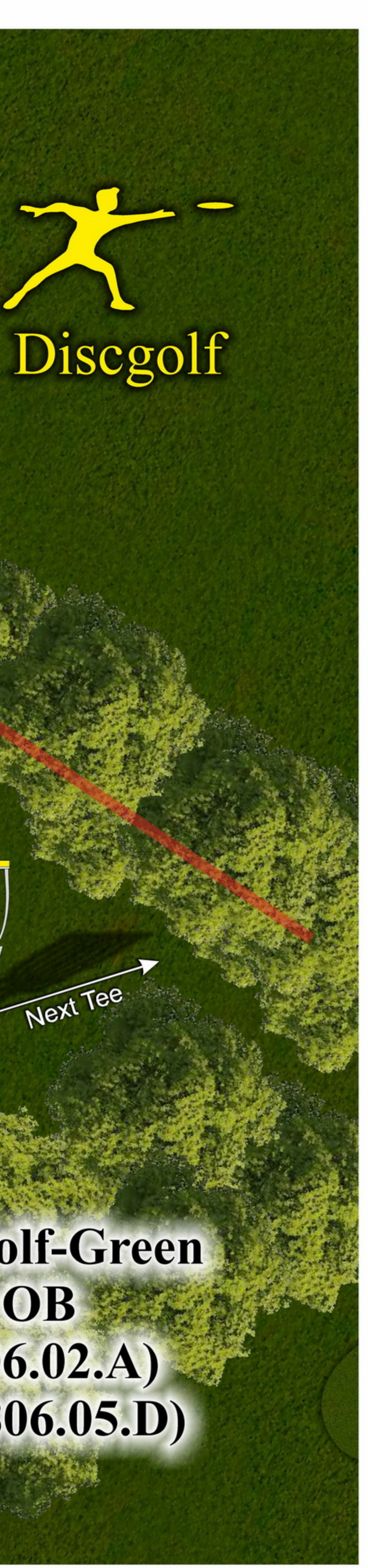

## Bahn 8 Par 4 Länge 227 / 187 m

**Runde 1** 

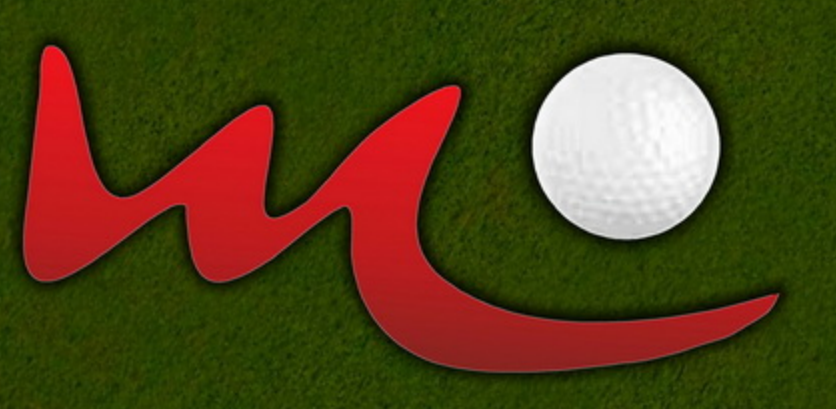

#### **Golf und Freizeitpark**

 $111$ 

**Rote Markierungen und Golf-Green = OB** (Out-of-Bounds - PDGA 806.02.A)

Runde

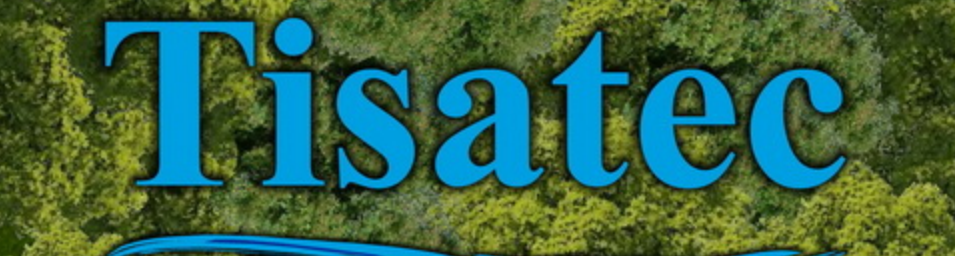

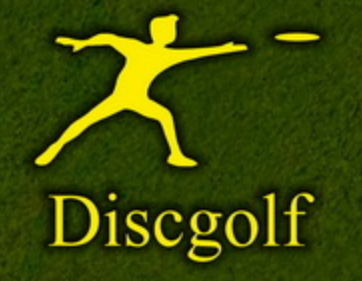

## Bahn<sup>9</sup> Par 3 Länge 127 m

## Tisatec

Icityce

14

### **Golf und Freizeitpark**

Rote Markierungen und Golf-Green = OB<br>(Out-of-Bounds - PDGA 806.02.A)

**Discgolf** 

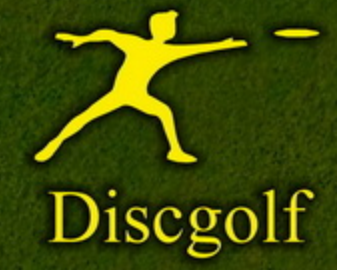

## Tisatec

Rote Markierung = OB nach PDGA-Regeln

**Golf und Freizeitpark** 

Bahn 10 Par 3 Länge 136 / 110 m

## **isatec**

#### **Golf und Freizeitpark**

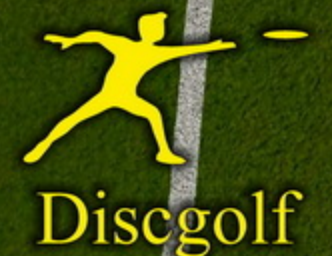

**Rund** 

## Bahn II. Par 4 Länge 175 / 85 m

**Rote Markierungen = OB** (Out-of-Bounds - PDGA 806.02.A) **Bunker = Hazard (PDGA 806.05.D)** 

Next Tee

## Bahn 12 Par 3 Länge 104 m

ズ Discgolf

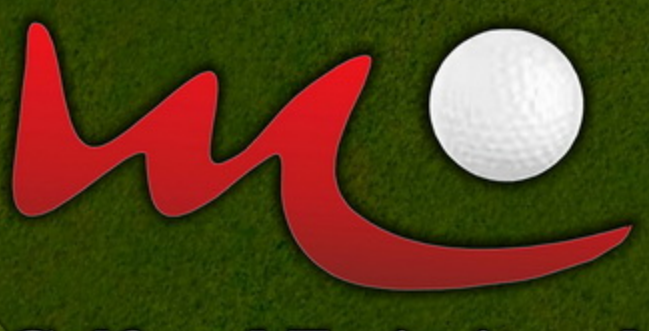

#### **Golf und Freizeitpark**

Rote Markierungen = OB nach PDGA-Regeln

## Tisatec

**Rote Markierungen Golf-Green** sowie Weg hinter Korb und darüber = OB (Out-of-Bounds - PDGA 806.02.A) **Bunker = Hazard (PDGA 806.05.D)** 

**Golf und Freizeitpark** 

 $|16|$ 

**Discgolf** 

**Tisatec** 

Next Tee

## Bahn 13 Par 4 Länge 172 / 75 m

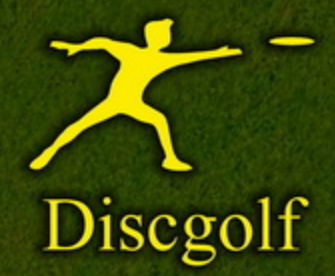

Next Tee

## Bahn 14 Par 3

Länge 154 m

Rote Markierungen = OB nach PDGA-Regeln

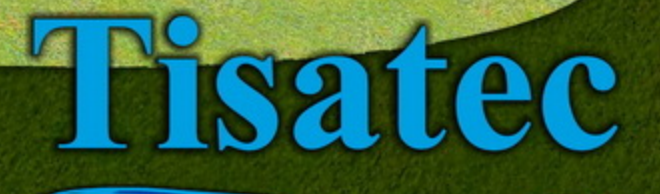

**Golf und Freizeitpark** 

## Thsatec

**Rote Markierungen = OB** (Out-of-Bounds - PDGA 806.02.A)

#### **Golf und Freizeitpark**

Lost

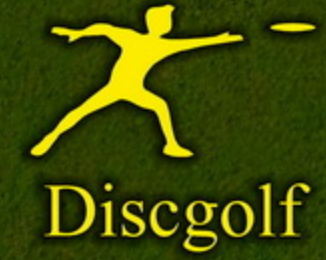

## Bahn 15 Par 3 Länge 136 m

### Bahn16 Par<sup>4</sup> L.ost **Länge 141 / 115 m**

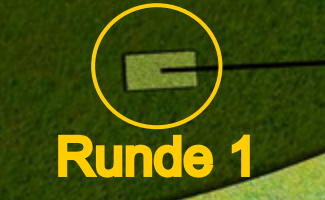

### **Golf und Freizeitpark**

**Weiße Pfosten** 

**Rote Markierungen und Golf-Green = OB** (Out-of-Bounds - PDGA 806.02.A) **Bunker = Hazard (PDGA 806.05.D)** Über dem Zaun = OB (Scheibe gilt als verloren (Nicht über den Zaun klettern sofortiger Verweis der Anlage)

satec

17

Discgolf

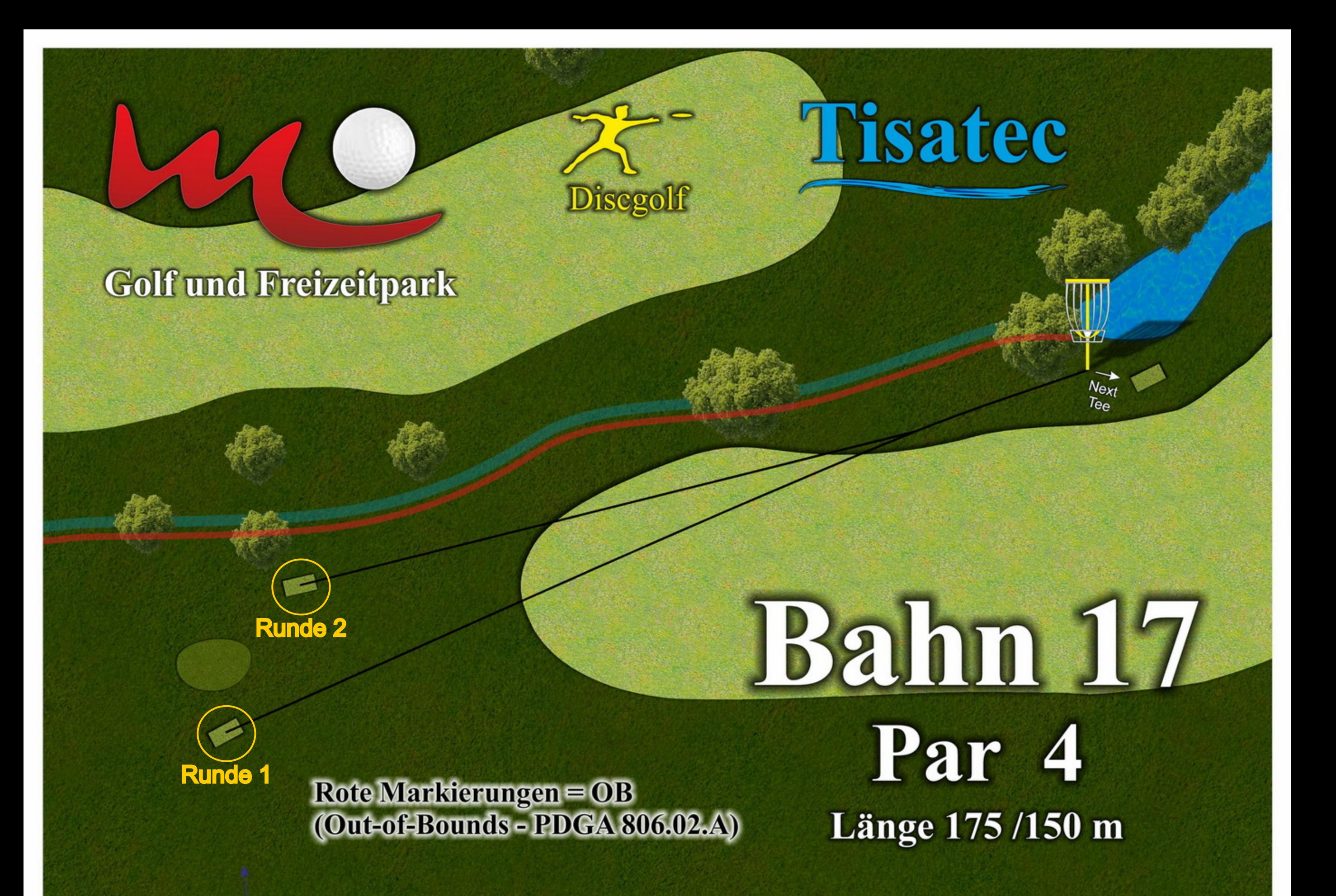

## Bahn 18<br>Par 3/4 Länge 146 m

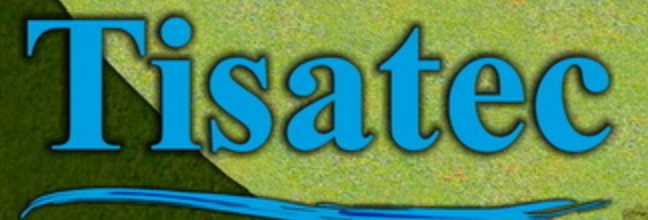

**Golf und Freizeitpark** 

**Rote Markierungen = OB** (Out-of-Bounds - PDGA 806.02.A) **Bunker = Hazard (PDGA 806.05.D)** 

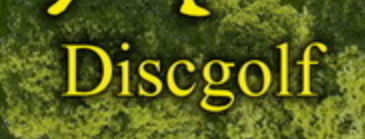